# Homework 3 Review

### Goal: Recreate Twitter UI to Post a tweet

#### Write a tweet

Call me Ishmael. Some years ago— 

Post Tweet

#### **POSTS**

| chilton Most recent pos |
|-------------------------|
|-------------------------|

**chilton** More ambitious third post

chilton Second post

**chilton** First post

# HTML: Why do I have the tweet\_length\_feedback div?

```
17  #tweet_length_feedback{
18      width: 20px;
19      display: inline-block;
20    }
21
```

```
Write a tweet

30 Post Tweet
```

### JS: What does this do?

```
95
96
97
98
98
99
100
101
102
$(document).ready(function(){
    $("#write_tweet").keypress(function(){
        var tweet_text = $(this).val()
        console.log("keypress event")
    })
101
102
```

Line 97 attaches a "keypress" event listener to the textarea

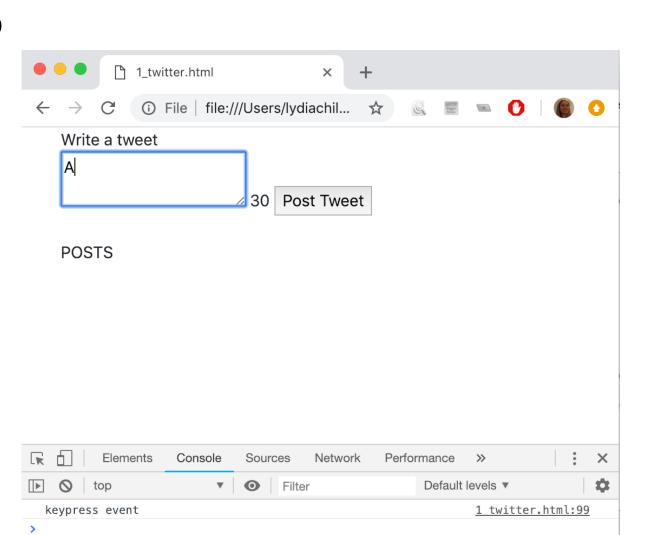

# What does this do? Why is this a good next step?

```
96
97
98
99
100
101
102
103
```

It allows us to check if line 98 does what we expect.

Does it?

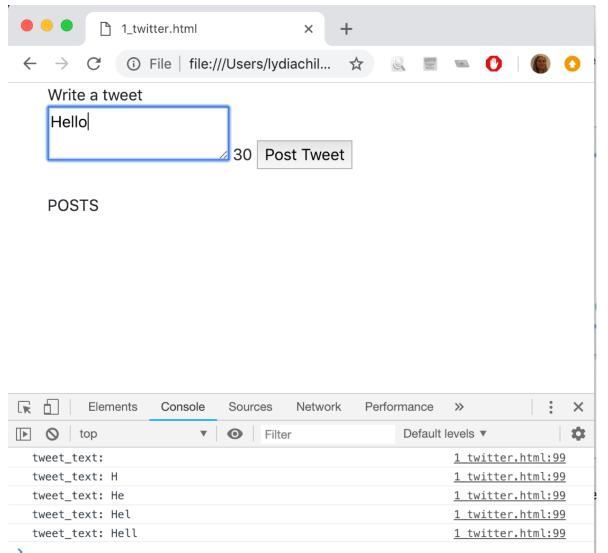

# Not quite. What might be the problem?

```
96
97
98
99
console.log("tweet_text: "+tweet_text)

100
101
102
103
```

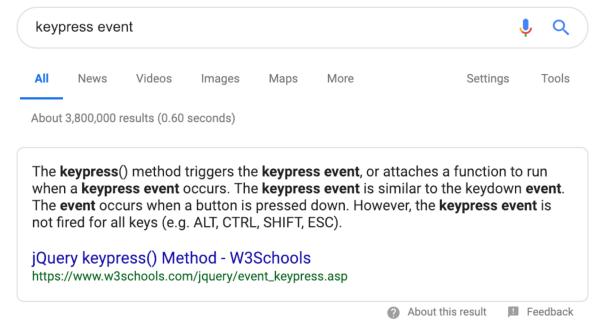

What should we try to fix?

# Keyup event seems better. Does it work?

```
96
97
98
99
100
101
102
103

96
97
98
97
100
101
102
103

$("#write_tweet").keyup(function(){
    var tweet_text = $(this).val()
    console.log("tweet_text: "+tweet_text)

$("#write_tweet").keyup(function(){
    var tweet_text = $(this).val()
    console.log("tweet_text: "+tweet_text)

100
101
102
})
```

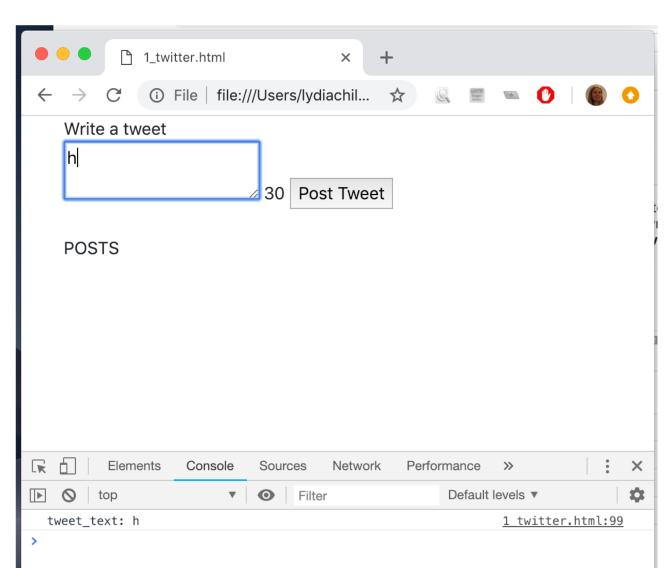

# Display the characters left

```
97
              $("#write_tweet").keyup(function(){
                var tweet_text = $(this).val()
 98
                console.log("tweet_text: "+tweet_text)
 99
100
101
                var tweet_length = tweet_text.length
102
                var chars_left = max_tweet_length-tweet_length
103
104
                $("#tweet_length_feedback").html(chars_left)
105
              })
106
```

# Turn negative characters red. Like this?

```
96
              $("#write_tweet").keyup(function(){
 97
                var tweet_text = $(this).val()
 98
 99
                console.log("tweet_text: "+tweet_text)
100
101
                var tweet_length = tweet_text.length
102
                var chars_left = max_tweet_length_tweet_length
103
104
105
                if(chars left<0){</pre>
106
                   $("#tweet_length_feedback").css("color", "red").css("font-weight", "bold")
107
                }else{
108
109
110
111
112
113
                $("#tweet_length_feedback").html(chars_left)
114
115
              })
116
```

#### Add a class

```
$("#write_tweet").keyup(function(){
 97
                var tweet_text = $(this).val()
 98
                console.log("tweet_text: "+tweet_text)
 99
100
101
                var tweet_length = tweet_text.length
102
                var chars_left = max_tweet_length_tweet_length
103
104
                if(chars_left<0){</pre>
105
                  //turn characters red
106
107
                  //$("#tweet_length_feedback").css("color", "red").css("font-weight", "bold")
108
109
110
                  // YES
                  $("#tweet_length_feedback").addClass("length_warning")
111
112
                }else{
113
114
115
116
117
118
                $("#tweet_length_feedback").html(chars_left)
119
              })
120
```

```
.length_warning{
   color: red;
   font-weight: bold;
}
```

### Next - remove the class. When?

```
96
              $("#write_tweet").keyup(function(){
97
                var tweet text = $(this).val()
98
99
                console.log("tweet_text: "+tweet_text)
100
                var tweet_length = tweet_text.length
101
                var chars_left = max_tweet_length_tweet_length
102
103
104
                if(chars_left<0){</pre>
105
                  //turn characters red
106
107
                  //$("#tweet_length_feedback").css("color", "red").css("font-weight", "bold")
108
109
110
                  // YES
                  $("#tweet_length_feedback").addClass("length_warning")
111
112
113
                }else{
114
                  $("#tweet_length_feedback").removeClass("length_warning")
115
116
117
118
                $("#tweet_length_feedback").html(chars_left)
119
              })
120
```

## What next?

#### Write a tweet

Call me Ishmael. Some years ago never mind how long precisely—having -37 Post Tweet

#### **POSTS**

| chilton | Most recent post          |
|---------|---------------------------|
| chilton | More ambitious third post |
| chilton | Second post               |
| chilton | First post                |

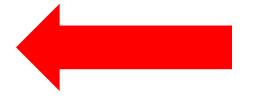

DO THIS

#### How do we start?

```
34
         <script>
35
           var username = "chilton"
36
           var max_tweet_length = 30
37
           $(document).ready(function(){
38
             $("#post_tweet").click(function(){
39
               var tweet_text = $("#write_tweet").val()
40
               create_new_post(username, tweet_text)
41
             })
42
```

Add a click event listener (handler) to the post\_tweet button

# What does create\_post do?

```
POSTS
                                                                                 chilton Hello
 96
              var create_new_post = function(username, tweet_text){
 97
                var newDiv = $("<div class='single_post_container'>")
 98
                var nameSpan = $("<span class='post_username'>")
 99
                nameSpan.html(username)
100
101
                var tweetDiv = $("<span class='tweetText'>")
102
                                                                                  div.single_post_container | 300 x 26
                tweetDiv.html(tweet_text)
103
104
                                                                                 chilton Hello
105
                newDiv_append(nameSpan)
                newDiv.append(tweetDiv)
106
                $("#posts_container").prepend(newDiv)
107
108
                                                                                  span.post_username | 63.22 x 18
                                                                                 chilton Hello
     div#posts_container | 510 x 26
                                                                                            span.tweettext | 36.97 × 18
                                                                                 POSTS
     chilton Hello
                                                                                 chilton Hello
```

### What else does it need to do?

```
34
         <script>
35
           var username = "chilton"
36
           var max_tweet_length = 30
37
38
           $(document).ready(function(){
39
             $("#post_tweet").click(function(){
               var tweet_text = $("#write_tweet").val()
41
               create_new_post(username, tweet_text)
             })
             // clear text
              ("#write tweet").val("")
```

- a. When the user presses the "post tweet" button the following things must happen:
  - i. The post must appear with the poster's username (not an image). The username can be hard coded in JavaScript (but not in HTML). The post text cannot be hard coded (obviously).
  - ii. New posts must appear at the top of the list of posts, so that users see the latest tweets at the top of the list.
  - iii. The text in the box where users write tweets must disappear.
  - iv. The number that counts the number of characters remaining must return to the maximum number.
  - v. The cursor must return to the box where the user writes tweets (so that they can immediately start writing another tweet!)

## After the text clears, then what?

```
34
         <script>
35
           var username = "chilton"
36
           var max_tweet_length = 30
37
38
           $(document).ready(function(){
39
             $("#post_tweet").click(function(){
               var tweet_text = $("#write_tweet").val()
               create new post(username, tweet text)
             // clear text
              $("#write_tweet").val("")
             //clear counter
              ("#tweet_length_feedback").html(max_tweet_length)
              ("#tweet_length_feedback").removeClass("length_warning")
```

- a. When the user presses the "post tweet" button the following things must happen:
  - i. The post must appear with the poster's username (not an image). The username can be hard coded in JavaScript (but not in HTML). The post text cannot be hard coded (obviously).
  - ii. New posts must appear at the top of the list of posts, so that users see the latest tweets at the top of the list.
  - iii. The text in the box where users write tweets must disappear.
  - iv. The number that counts the number of characters remaining must return to the maximum number.
  - v. The cursor must return to the box where the user writes tweets (so that they can immediately start writing another tweet!)

# After the tweet length = 30m then what?

```
34
         <script>
35
           var username = "chilton"
36
           var max_tweet_length = 30
37
38
           $(document).ready(function(){
39
             $("#post_tweet").click(function(){
               var tweet_text = $("#write_tweet").val()
41
               create new post(username, tweet text)
             })
             // clear text
              $("#write_tweet").val("")
             //clear counter
              $("#tweet length feedback").html(max tweet length)
              ("#tweet_length_feedback").removeClass("length_warning")
             //return focus to textarea
              ("#write_tweet").focus()
```

- a. When the user presses the "post tweet" button the following things must happen:
  - i. The post must appear with the poster's username (not an image). The username can be hard coded in JavaScript (but not in HTML). The post text cannot be hard coded (obviously).
  - ii. New posts must appear at the top of the list of posts, so that users see the latest tweets at the top of the list.
  - iii. The text in the box where users write tweets must disappear.
  - iv. The number that counts the number of characters remaining must return to the maximum number.
  - v. The cursor must return to the box where the user writes tweets (so that they can immediately start writing another tweet!)

# There's one more thing I do. Why?

```
Write a tweet

30 Post Tweet

**Continuous Continuous Contin
```